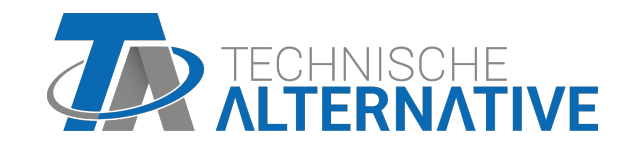

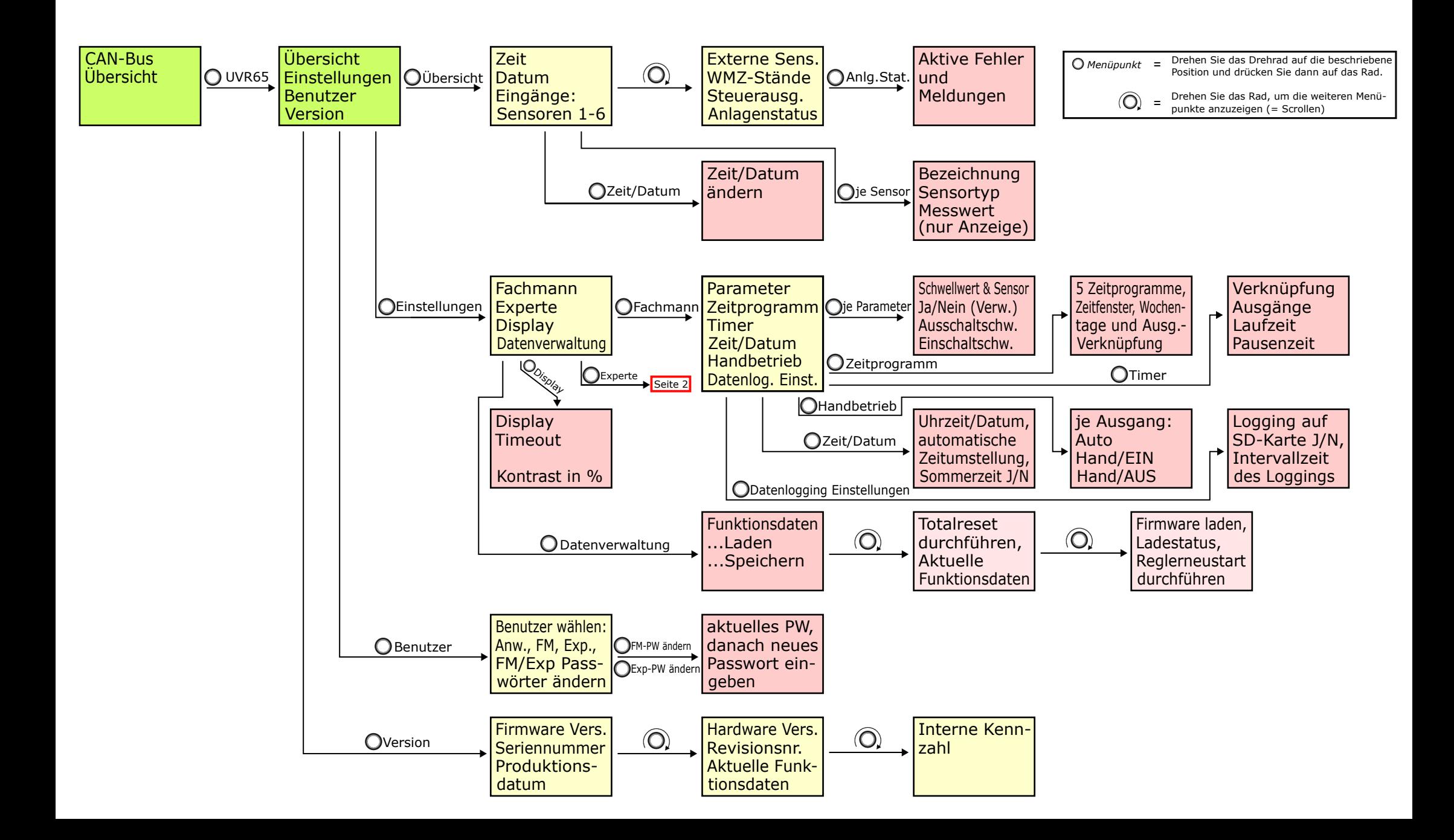

## UVR65 Menüübersicht: Expertenebene Differenzregelung

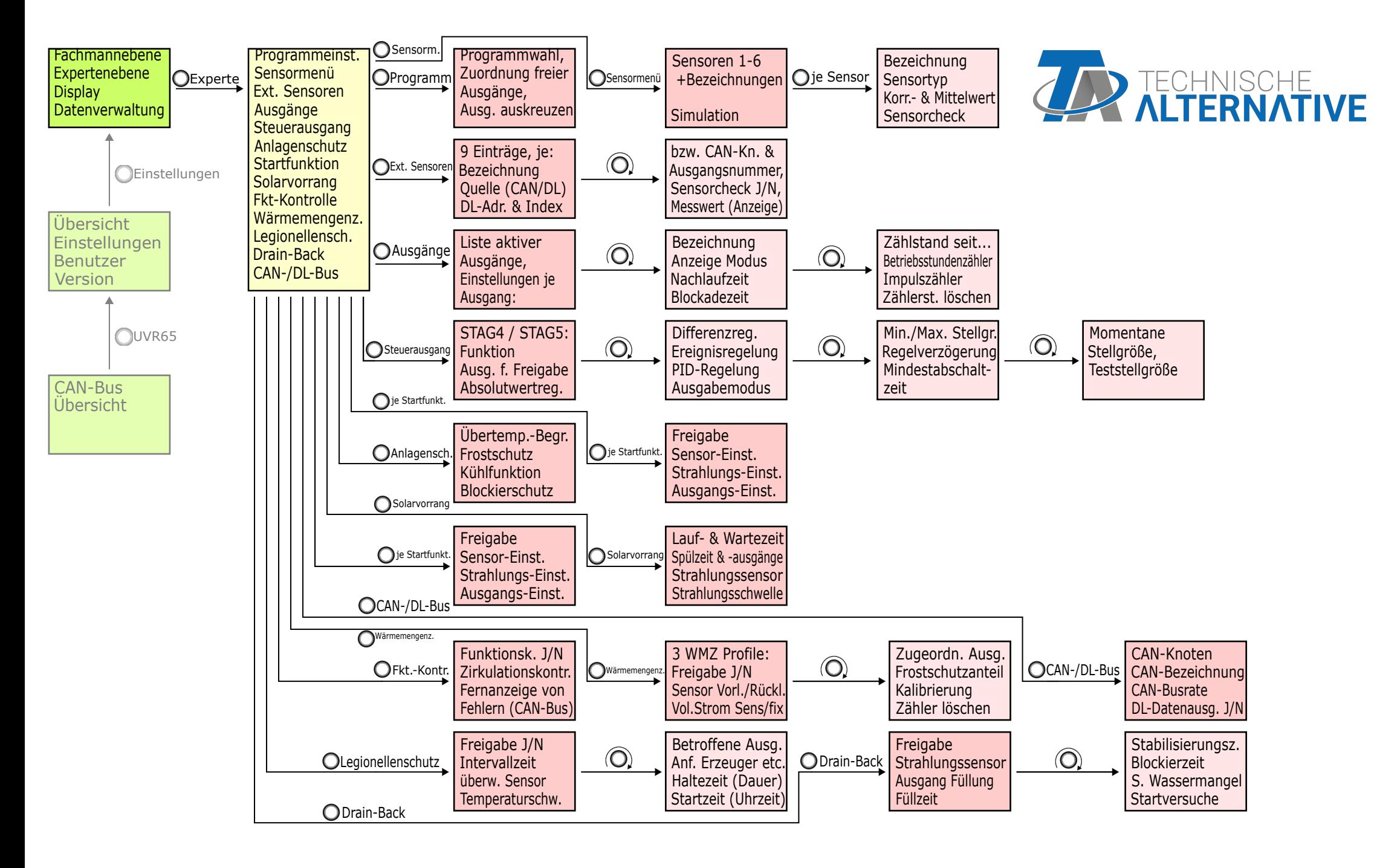